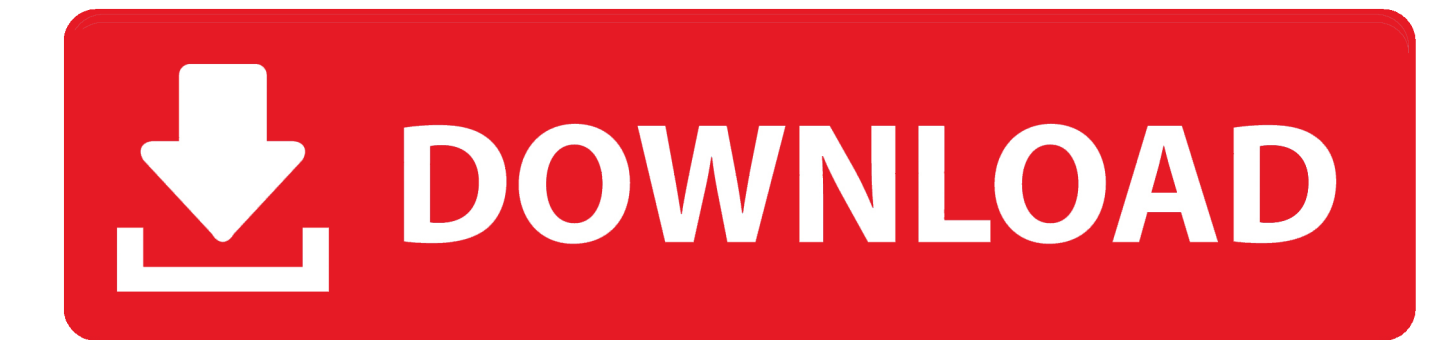

[Adding Ad Banner To MyBB Header](https://tiurll.com/1mz6et)

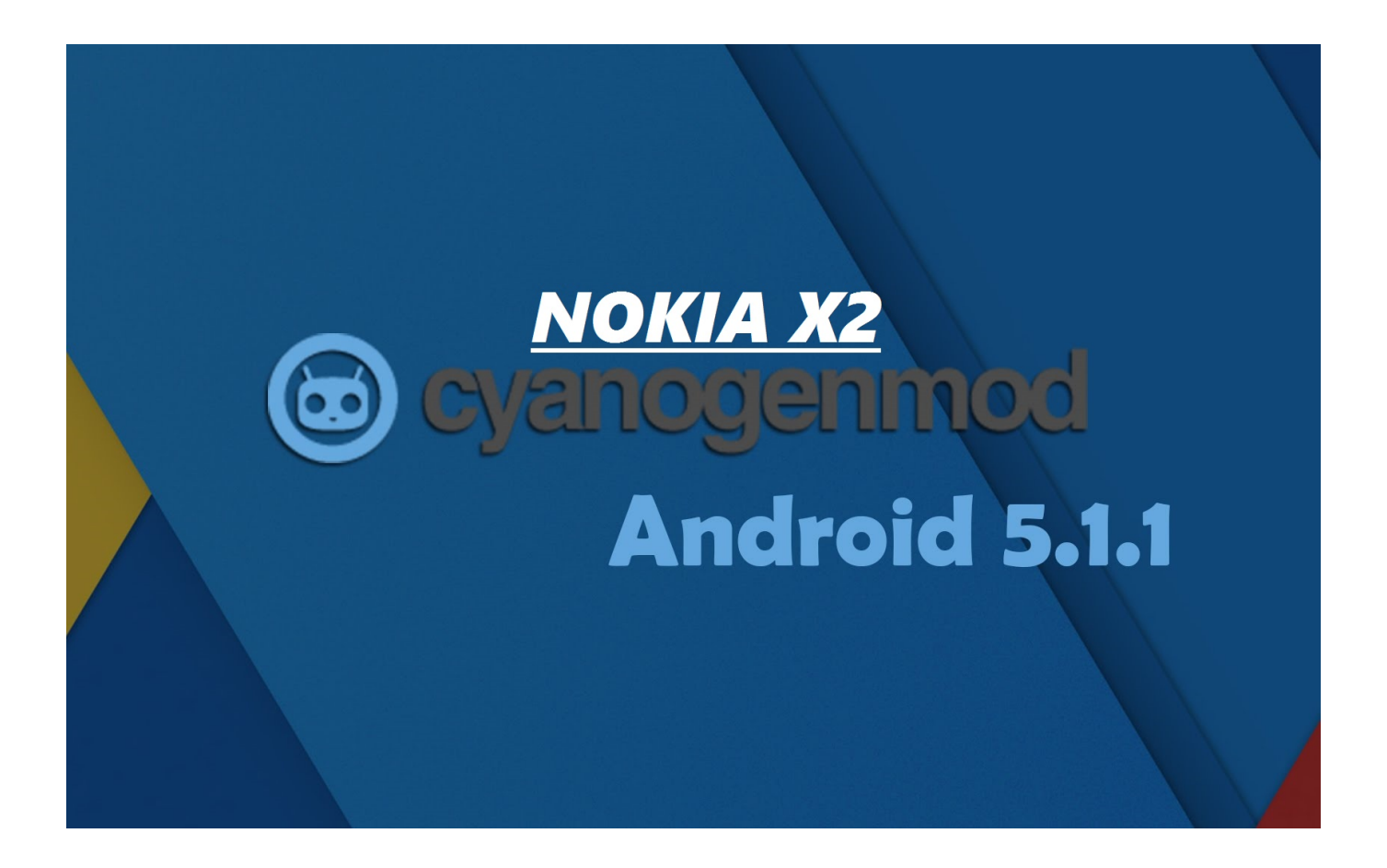

[Adding Ad Banner To MyBB Header](https://tiurll.com/1mz6et)

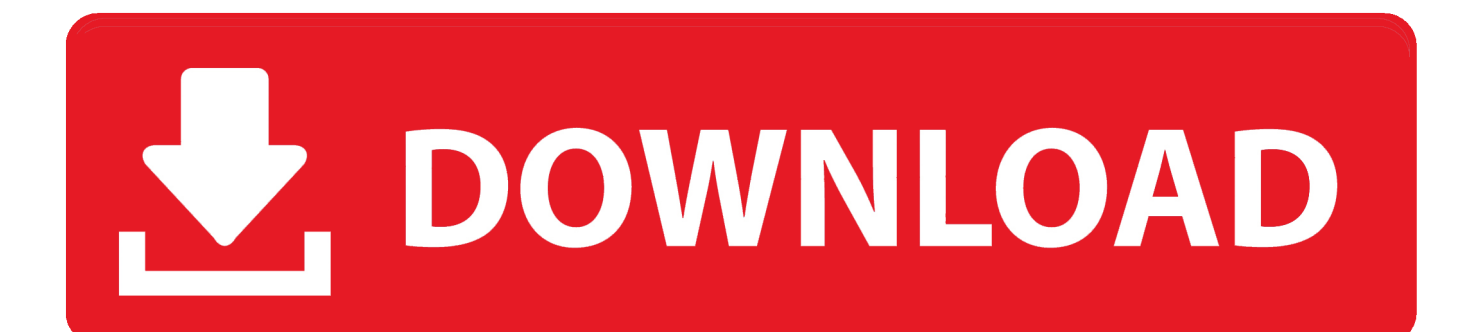

By default, MyBB just uses a logo image rather than an actual banner. You'd have to edit the header template as well as add a CSS class or two. sebastiaankop. You will see that the MyBB headers are complete with valid session and user ... If you use the \$strict=FALSE; option instead, you should still add the ... the \$adserver\_\* ones as those are for my banner ads that are generated .... "Post Post' avatars are added through a third-party extension: Avatar in ... Full phpBB 3.2.0 support - [ADD] Feature: Parallax Header - [ADD] .... You could always hardcode it, likely in the index or header templates. -Aw-, Mar 21, 2010 .... Everything that make a MyBB forum good is the need of plugins. ... Is easy to set up a Google Ads banner on the footer, header and side box? ... by default and/or through add-ons and customizations made by trusted members .... Step 1: Creating a new advertising banner (Via Google Adsense) ... account; Click the "My Ads" button located in the header navigation menu .... Hey, everyone. I'm just setting up my forum and I wanted to add banner ads in the forum header. Someone told me to add "" into the header .... You can add the images file title for the custom logo in ACP -> Forums & Posts -> yourforum -> Edit Forum; The default logo is replaced by the .... MyBB.de ist die offizielle deutsche Webseite zur kostenlosen Forensoftware ... add or modify a banner, and part below is designed to display the entries ... By default the banner will be added to the header template just in front. You need to replace the background attribute with which color and image you would like to be shown there. for an image called banner.jpg add .... In this post, I'll show you how to add banner in myBB's header (to right side of the logo image). Probably, header is the best place to do so as its .... #2. Firstly, log onto your myBB Admin Panel. Now, move on to Templates and Styles tab. Choose Templates from the Left Pane. Now, choose the Template used by your Theme. From the Template Sets, choose Header Templates. Now select Header from the sub-menu. You will be taken to the editor.. The official Twitter account for the MyBB open source PHP forum software. ... Komunitas MyBB Indonesia hasilnya akan ada header forum lalu klik next 11. MyBB ... give me a tutorial on how to add advertisements, and banners to MyBB forum?. Logo here means the header image so you need to insert the ad code after the logo ends and that is after tag.. [TuT]How to Adding Ad Banner to myBB header - posted in PHP, HTML, CSS & JS: MyBB  $\hat{a} \in \hat{B}^*$  The best forum software of the year 2010 is just a .... Just an extension where we can add banners to a file called forum banners in ... Note: I'm not referring to the Header Banner which is another .... Jan 30, 2020 · Banner ads occupy a spot within an app's layout, either at the top or ... 26 Updated 4 years ago How to insert ad code below the header on mybb .... I have a mybb forum and I want to insert ads on it. I want the banner ad ... Where exactly do you want the banner ad to be placed? In the header ... But the file you will need to edit is the usually the header file. You access that .... Hey all, so I just started using myBB and want to add my banner. When I did it, I did height and width at 100% and put the image in the header.. I'd just like to have a simple header banner on my forum. The banner ... But then you need to add advertisements to the header zone, that's it. 634c1ba317

[PerfectDisk Pro 14.0.891 With License key Free Download](http://layconcmendext.over-blog.com/2020/03/PerfectDisk-Pro-140891-With-License-key-Free-Download.html)

[Reliance Jio on Lumia Windows Phone – Does it Work](http://opnifoodszar.mystrikingly.com/blog/reliance-jio-on-lumia-windows-phone-does-it-work)

[Lava Iris Atom and Iris Atom 3 launched with Quad Core processor and Smart gesture control at Rs. 4,249 Rs. 4,899](http://ropuroudo.over-blog.com/2020/03/Lava-Iris-Atom-and-Iris-Atom-3-launched-with-Quad-Core-processor-and-Smart-gesture-control-at-Rs-4249-Rs-4899.html) [SmartFTP Enterprise 9.0.2611.0 Crack Plus Serial Key \[LATEST\]](http://senxemili.mystrikingly.com/blog/smartftp-enterprise-9-0-2611-0-crack-plus-serial-key-latest) [Advanced SystemCare Pro 13.1.0.184 Crack With Repair Key Serial Key \[Updated\]](http://loughmatrealmpal.mystrikingly.com/blog/advanced-systemcare-pro-13-1-0-184-crack-with-repair-key-serial-key-updated) [Microsoft office professional 2010 trial crack](https://picsart.com/i/323379659180201) [Notte di San Lorenzo, le migliori app per scrutare il cielo e cercare le stelle cadenti](https://picsart.com/i/323379656313201) [Raekwon – We Wanna Thank You\[Mixtape\]](http://viamenbate.over-blog.com/2020/03/Raekwon-We-Wanna-ThankYouMixtape.html) [Herald An Interactive Period Drama Book I and II v1 2 0-PLAZA](http://systosevam.mystrikingly.com/blog/herald-an-interactive-period-drama-book-i-and-ii-v1-2-0-plaza) [DVDFab Passkey 9.3.7.2 Crack With Serial Key 2020 \[Mac Win\]](http://lutifbusa.over-blog.com/2020/03/DVDFab-Passkey-9372-Crack-With-Serial-Key-2020-Mac-Win.html)